# Teraz bajty. Informatyka dla szkoły podstawowej. Klasa VI

## Opis założonych osiągnięć ucznia - przykłady wymagań na poszczególne oceny szkolne dla klasy VI

## Spis treści

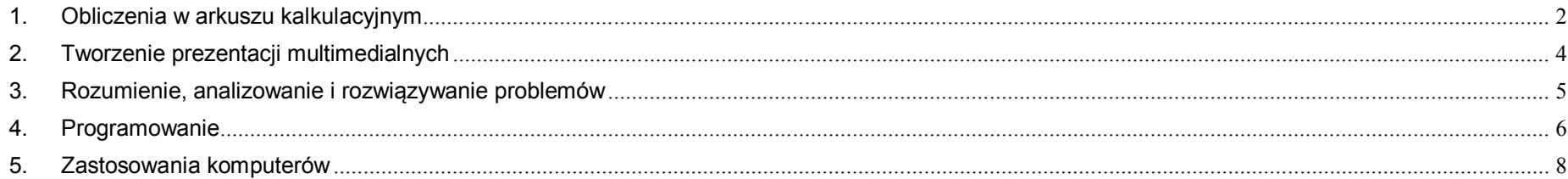

### **1. Obliczenia w arkuszu kalkulacyjnym**

#### **Szczegółowe osiągnięcia wychowawcze**

- słucha poleceń nauczyciela i systematyczne wykonuje ćwiczenia,
- stara się samodzielnie odkrywać możliwości programów komputerowych,
- potrafi stosować komputer do podniesienia efektywności uczenia się,
- potrafi odkrywać nowe obszary zastosowań komputera,
- potrafi współpracować w grupie,
- jest odpowiedzialny za powierzone zadania i zdyscyplinowany na lekcji.

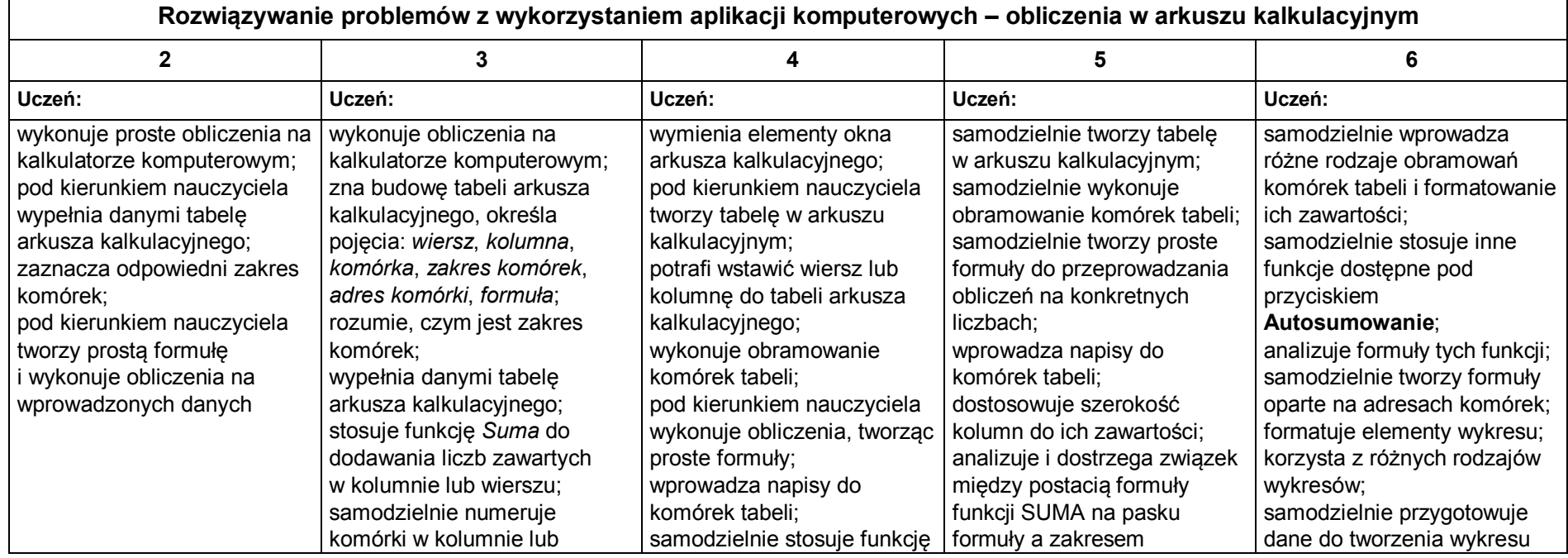

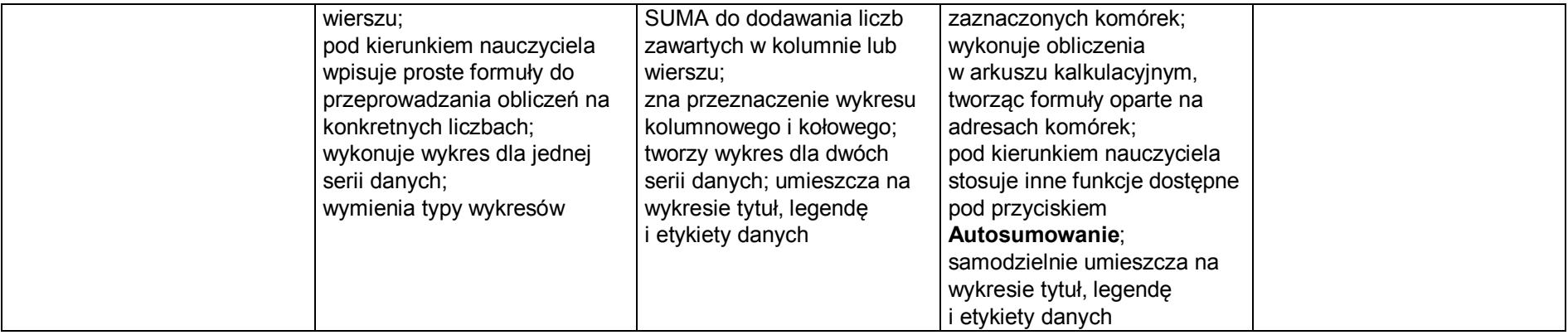

### **2. Tworzenie prezentacji multimedialnych**

#### **Szczegółowe osiągnięcia wychowawcze**

- słucha poleceń nauczyciela i systematyczne wykonuje ćwiczenia,
- stara się samodzielnie odkrywać możliwości programów komputerowych,
- potrafi stosować komputer do podniesienia efektywności uczenia się,
- potrafi odkrywać nowe obszary zastosowań komputera,
- potrafi współpracować w grupie,
- rozwija indywidualne zdolności twórcze i wrażliwość estetyczną,
- jest odpowiedzialny za powierzone zadania i zdyscyplinowany na lekcji.

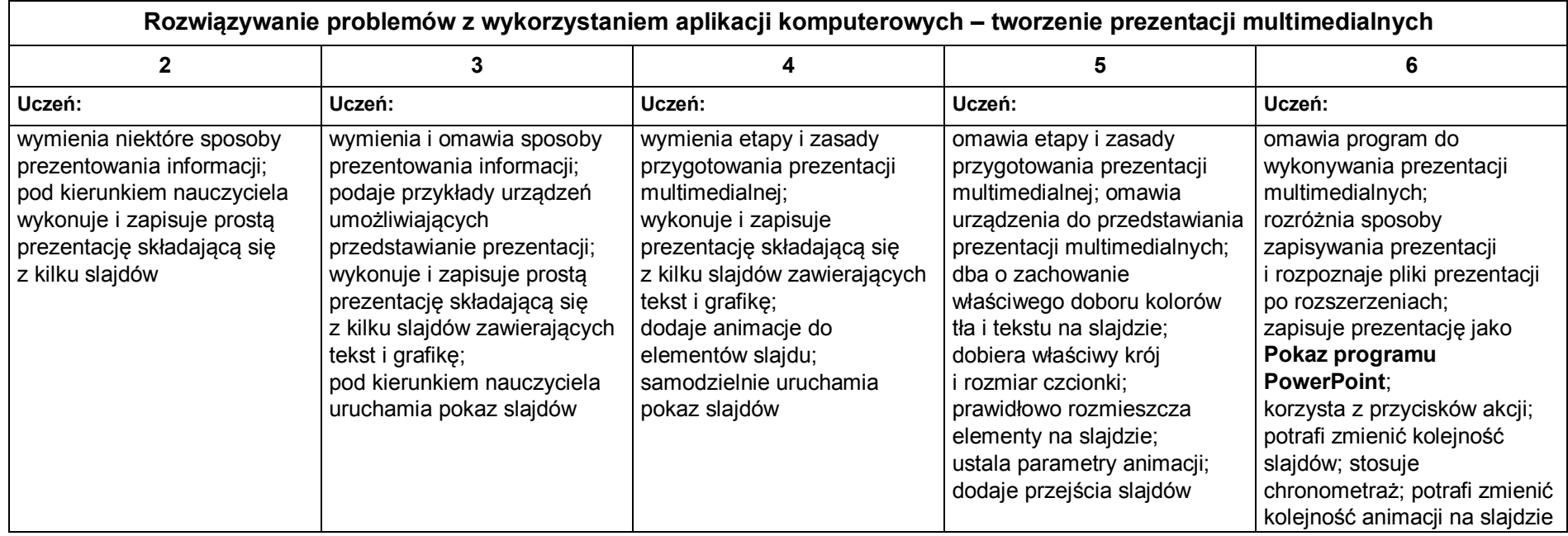

## **3. Rozumienie, analizowanie i rozwiązywanie problemów**

#### **Osiągnięcia wychowawcze**

- potrafi analizować problemy,
- potrafi rozwiązywać proste zadania problemowe, wymagające logicznego myślenia,
- potrafi wynieść korzyści ze stosowania właściwego oprogramowania (tu programu edukacyjnego) dla własnego rozwoju.

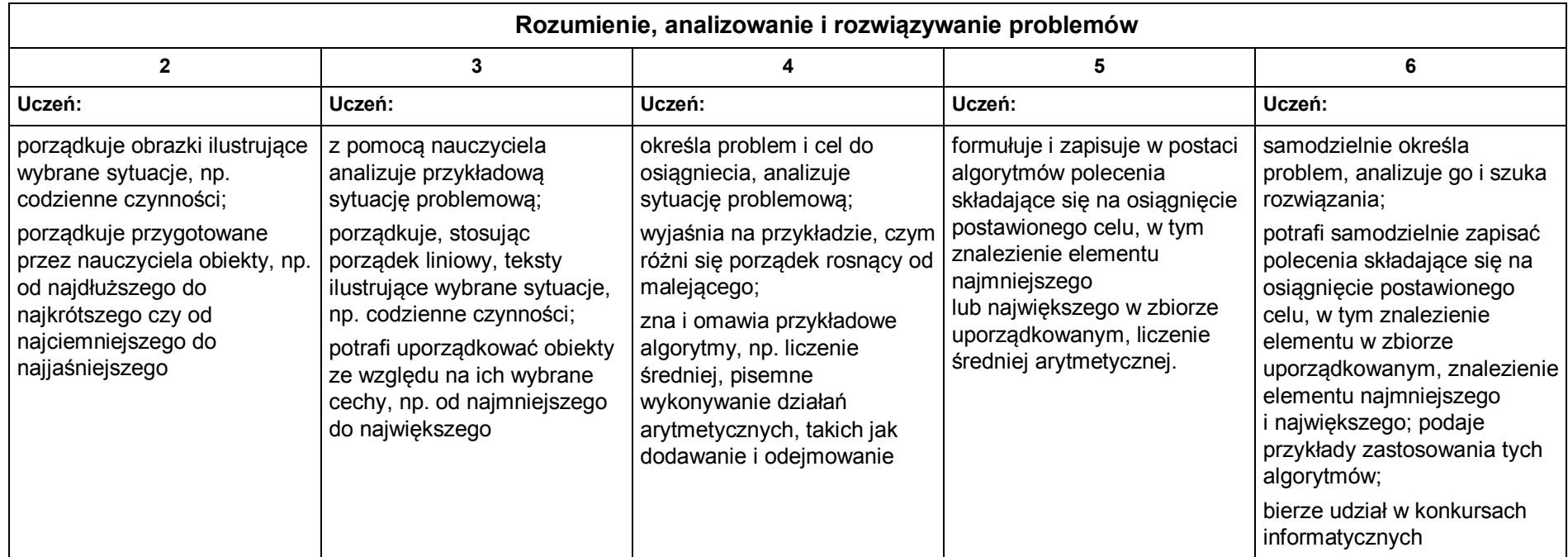

## **4. Programowanie**

#### **Szczegółowe osiągnięcia wychowawcze**

- jest świadomy korzyści ze stosowania właściwego oprogramowania (tu programu edukacyjnego) dla własnego rozwoju,
- potrafi analizować problemy,
- potrafi rozwiązywać proste zadania problemowe, wymagające logicznego myślenia,
- potrafi wynieść korzyści ze stosowania właściwego oprogramowania (tu programu edukacyjnego) dla własnego rozwoju.

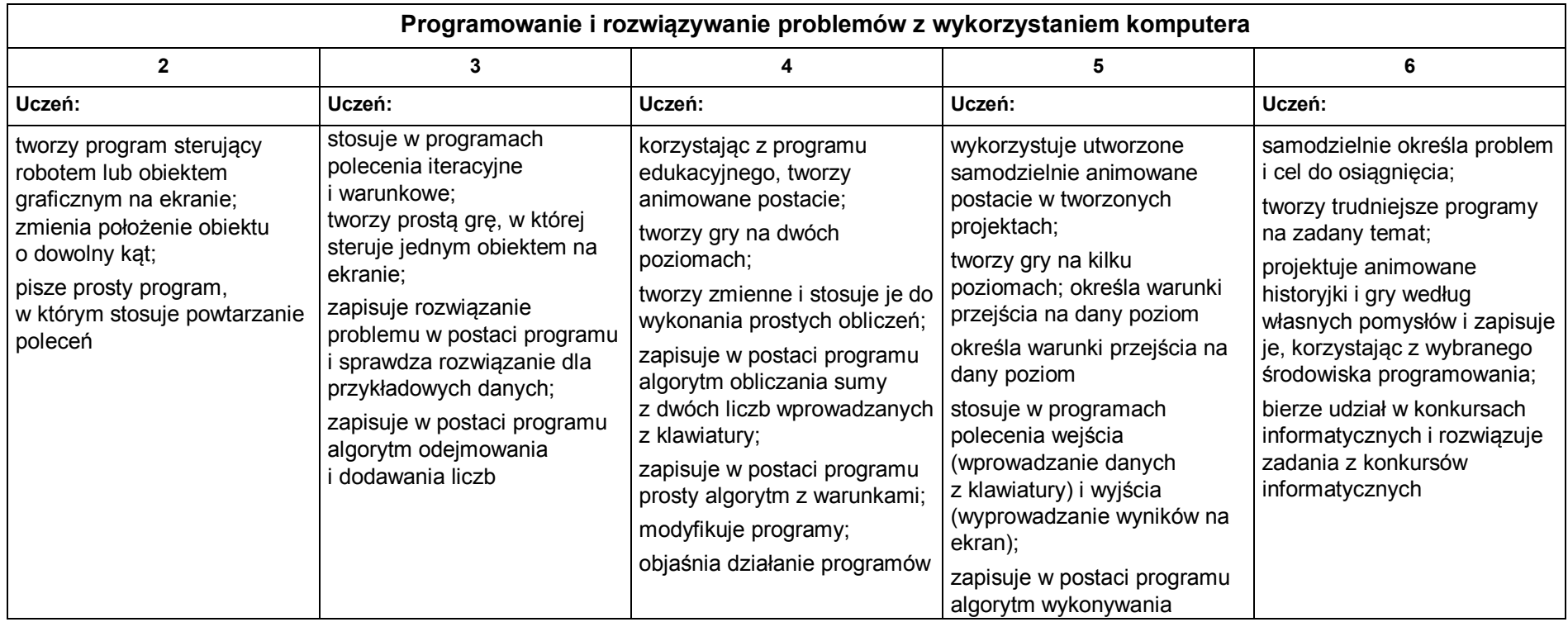

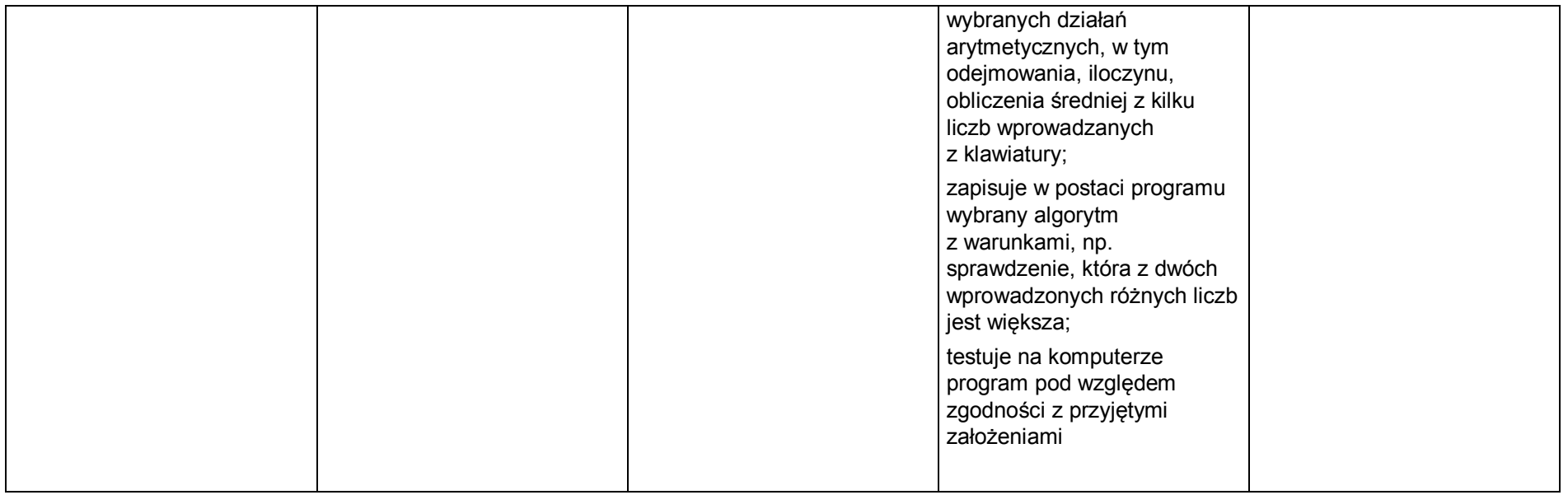

## **5. Zastosowania komputerów**

#### **Szczegółowe osiągnięcia wychowawcze**

- posiada rozwinięte kompetencje społeczne,
- interesuje się pracą ludzi dorosłych, w których wykorzystuje się kompetencje społeczne,
- jest świadomy nierzeczywistości świata, z którym spotykamy się w grach komputerowych.

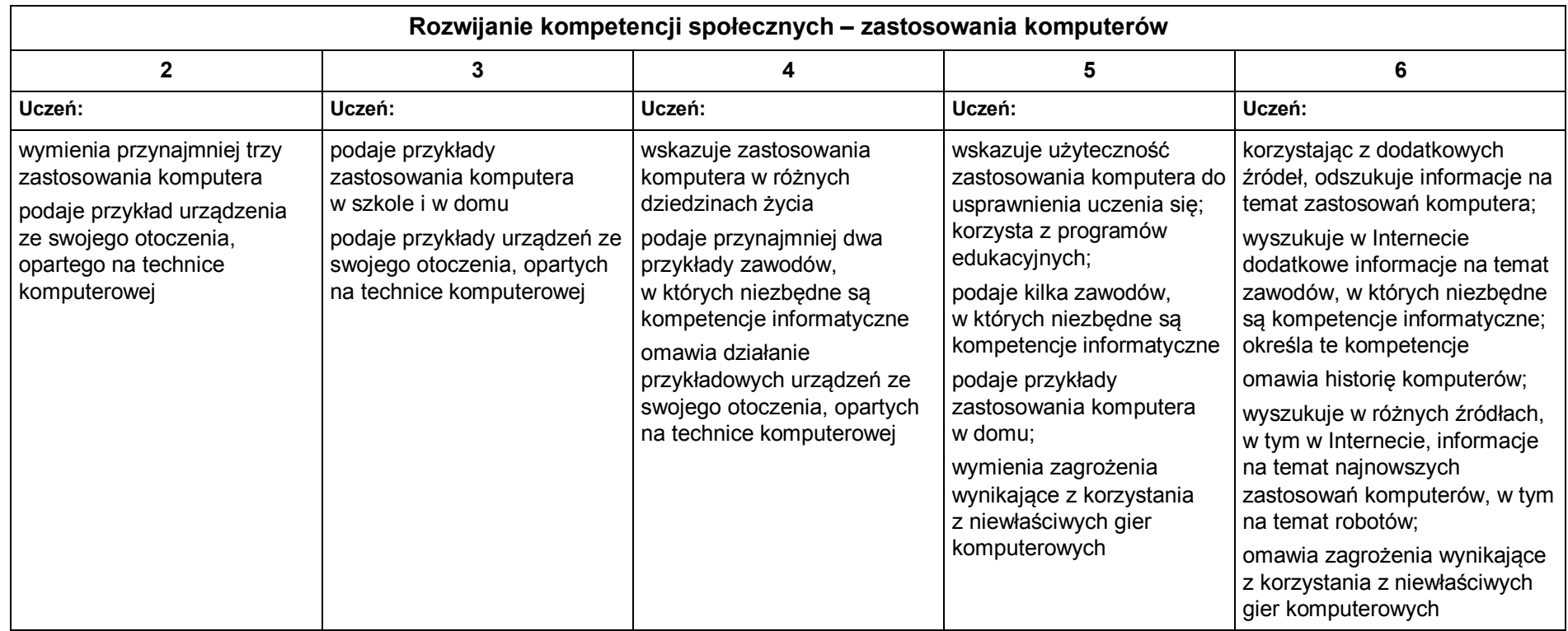